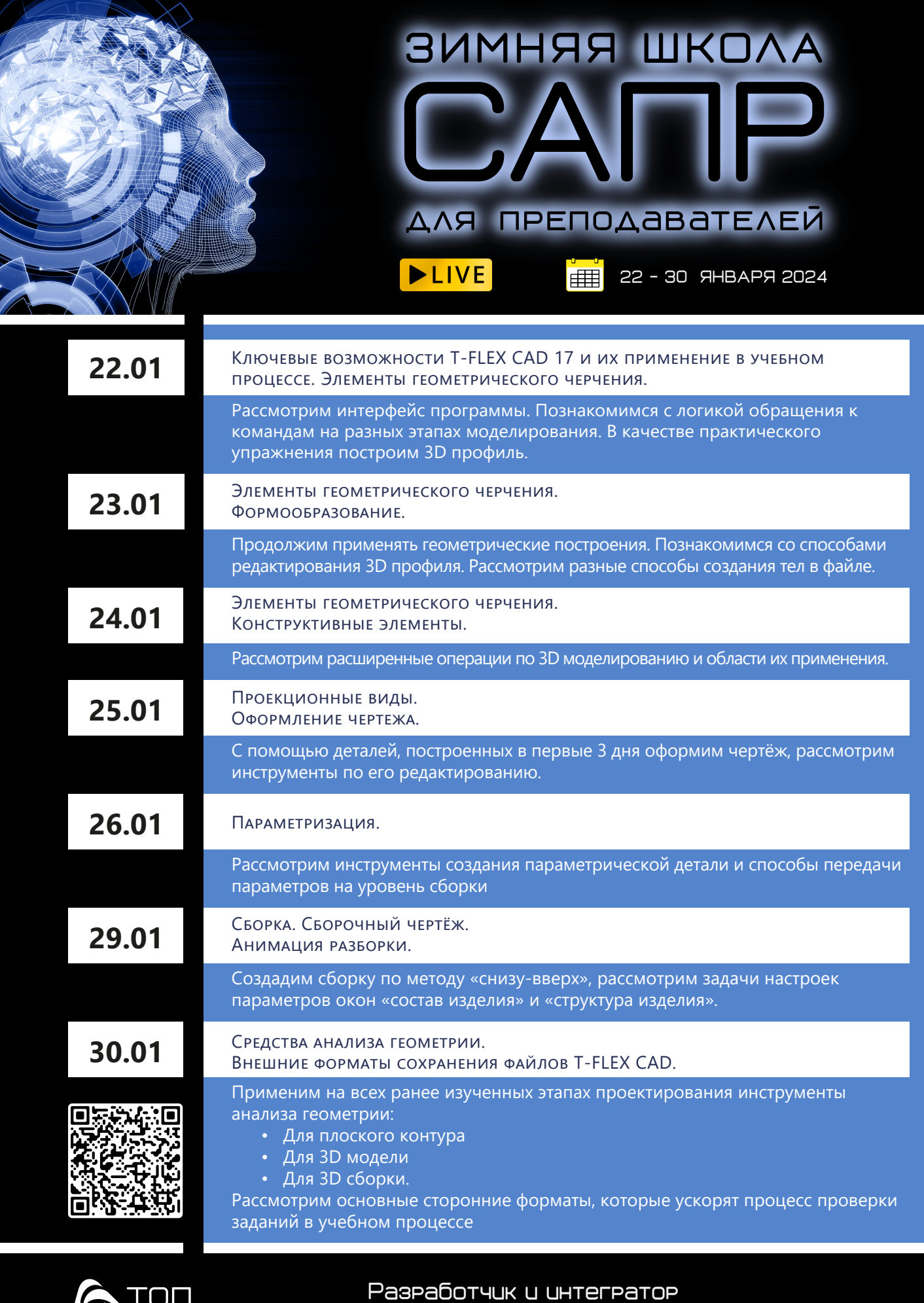

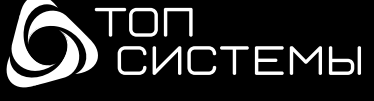

 $\frac{1}{\sqrt{2}}$ 

Российского ПО для управления ЖЦИ

www marketing@topsystems.ru [.tflex.ru](https://www.tflex.ru/) +7 (499) 973-20-34 www[.tflexcad.ru](https://www.tflexcad.ru/)

+7 (499) 973-20-35

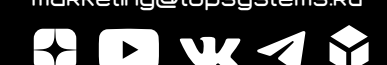